## МИНОБРНАУКИ РОССИИ ФГБОУ ВО «БАШКИРСКИЙ ГОСУДАРСТВЕННЫЙ УНИВЕРСИТЕТ» ФИЗИКО-ТЕХНИЧЕСКИЙ ИНСТИТУТ КАФЕДРА ПРИКЛАДНОЙ ФИЗИКИ

Утверждено: на заседании кафедры протокол №11 от «14» июня 2018 г. Согласовано: Председатель УМК ФТИ

/ Балапанов М.Х.

Зав. кафедрой *{{uy|-/-* /Ковалева Л.А.

## **РАБОЧАЯ ПРОГРАММА ДИСЦИПЛИНЫ (МОДУЛЯ)**

дисциплина ГИДРОДИНАМИЧЕСКОЕ МОДЕЛИРОВАНИЕ МЕСТОРОЖДЕНИЙ

 *(на и мено ва ни е ди сц и п ли ны)*

Б1.В.07 вариативная часть, обязательная дисциплина

*(Цикл дисциплины и его часть (базовая, вариативная, дисциплина по выбору))* 

#### **программа магистратуры**

Направление подготовки (специальность) 03.04.02 Физика *(код и наименование направления подготовки (специальности))*

Направленность (профиль) подготовки Моделирование нефтегазовых процессов *(наименование направленности (профиля) подготовки)*

> Квалификация Магистр *(квалификация)*

Разработчик (составитель) доцент, к.ф.-м.н. (должность, ученая степень, ученое звание)

M  $/$  Мусин А.А. (подпись, Фамилия И.О.)

Для приема: 2018 г.

Уфа 2018 г.

Составитель / составители: Мусин А.А.\_\_\_\_

Рабочая программа дисциплины утверждена на заседании кафедры протокол от «14» июня 2018 г. №11

2018 г. №11<br>Заведующий кафедрой  $\sqrt{Q\phi}/\sqrt{K}$ овалева Л.А.

## **Список документов и материалов**

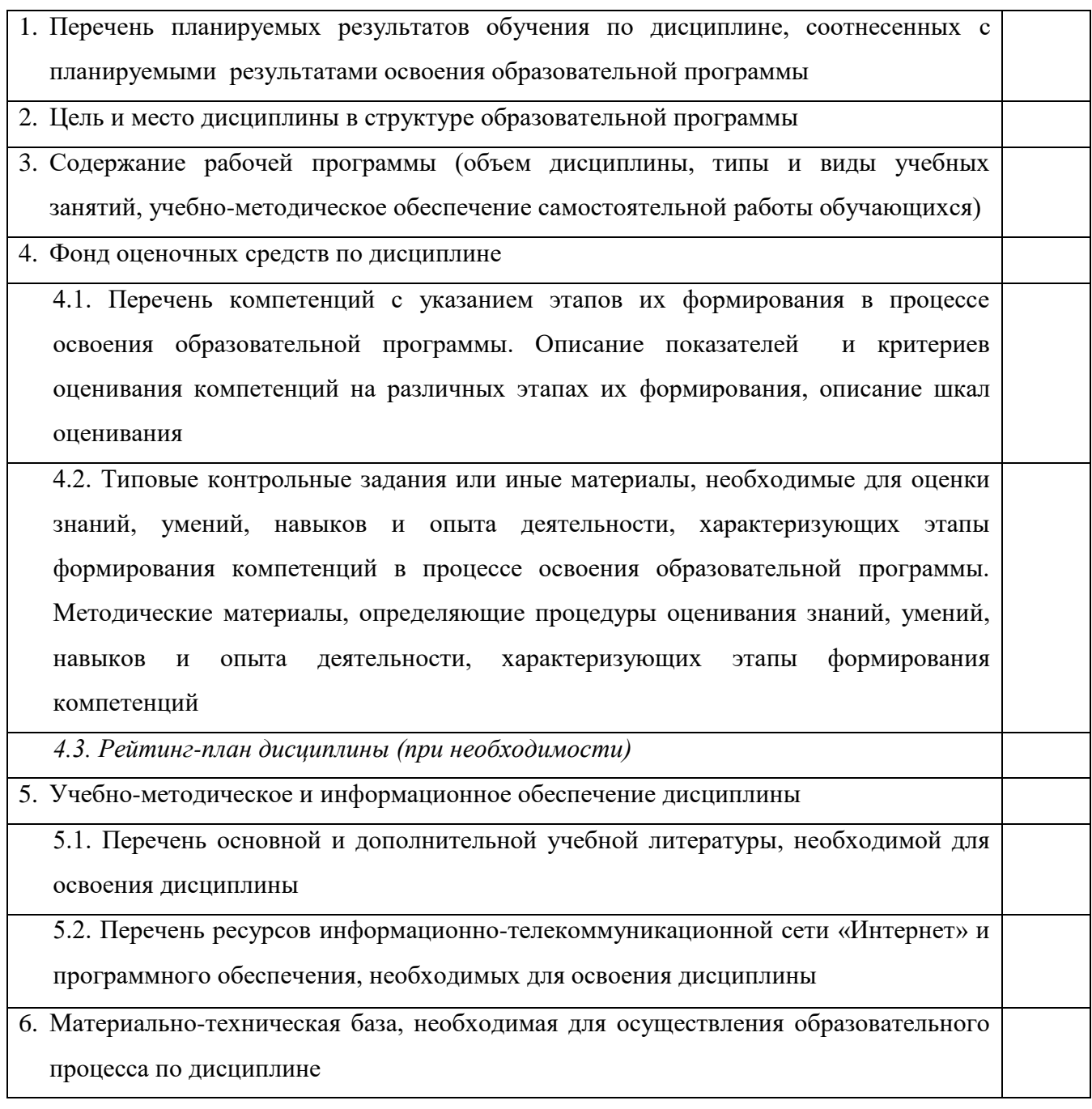

## 1. Перечень планируемых результатов обучения по дисциплине, соотнесенных с планируемыми результатами освоения образовательной программы (с ориентацией на карты компетенций)

 $OIIK-5$ способностью использовать свободное владение профессиональнопрофилированными знаниями в области компьютерных технологий для решения задач профессиональной деятельности, в том числе находящихся за пределами направленности (профиля) подготовки

ПК-1 способностью использовать специализированные знания в области физики для освоения профильных физических дисциплин

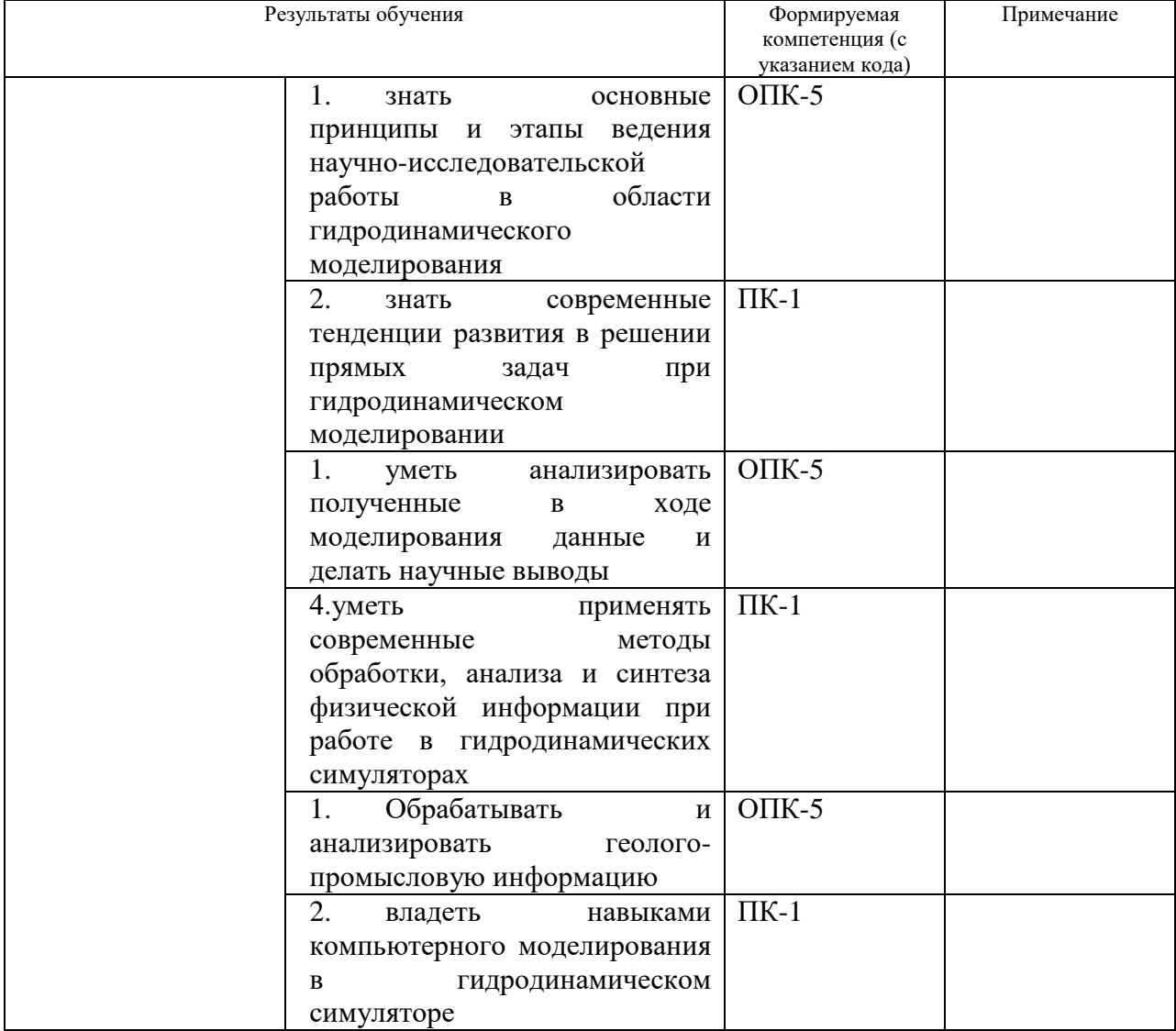

#### **2. Цель и место дисциплины в структуре образовательной программы**

Дисциплина «Гидродинамическое моделирование» относится к вариативной части.

Дисциплина изучается на 1 курсе в 2 семестрах.

Цель дисциплины заключается в том, чтобы развивать и совершенствовать у студентов знаний принципов гидродинамического моделирования и навыков практического использования гидродинамических симуляторов для решения практических задач. Для успешного освоения дисциплины «Гидродинамическое моделирование» студенты должны знать основные понятия и законы перечисленных ниже дисциплин, знать основные принципы компьютерного моделирования, уметь решать простейшие уравнения математической физики и задачи механики сплошных сред, уметь ставить и решать простейшие физические задачи гидродинамики и подземной гидродинамики, уметь строить геологические модели месторождений, иметь навыки численного решения задач механики сплошных сред и компьютерного моделирования. Полученные в ходе освоения дисциплины знания необходимы при изучении спецкурсов, а также при выполнении выпускной квалификационной работы.

Для освоения дисциплины необходимы компетенции, сформированные в рамках изучения следующих дисциплин: «Дифференциальные уравнения», «Векторный и тензорный анализ», «Программирование (В том числе на англ. яз.)», «Вычислительная физика», «Численные методы и вычислительная математика», «Механика», «Молекулярная физика», «Линейные и нелинейные уравнения математической физики», «Механика сплошных сред», «Геологическое моделирование», «Подземная гидродинамика».

#### **3. Содержание рабочей программы (объем дисциплины, типы и виды учебных занятий, учебно-методическое обеспечение самостоятельной работы обучающихся)**

Содержание рабочей программы представлено в Приложении № 1.

### 1. Фонд оценочных средств по дисциплине

#### 4.1. Перечень компетенций с указанием этапов их формирования в процессе освоения образовательной программы. Описание показателей и критериев оценивания компетенций на различных этапах их формирования, описание шкал оценивания

 $O$  $\Pi$ K-5 способностью использовать свободное владение профессиональнопрофилированными знаниями в области компьютерных технологий для решения задач профессиональной деятельности, в том числе находящихся за пределами направленности (профиля) полготовки

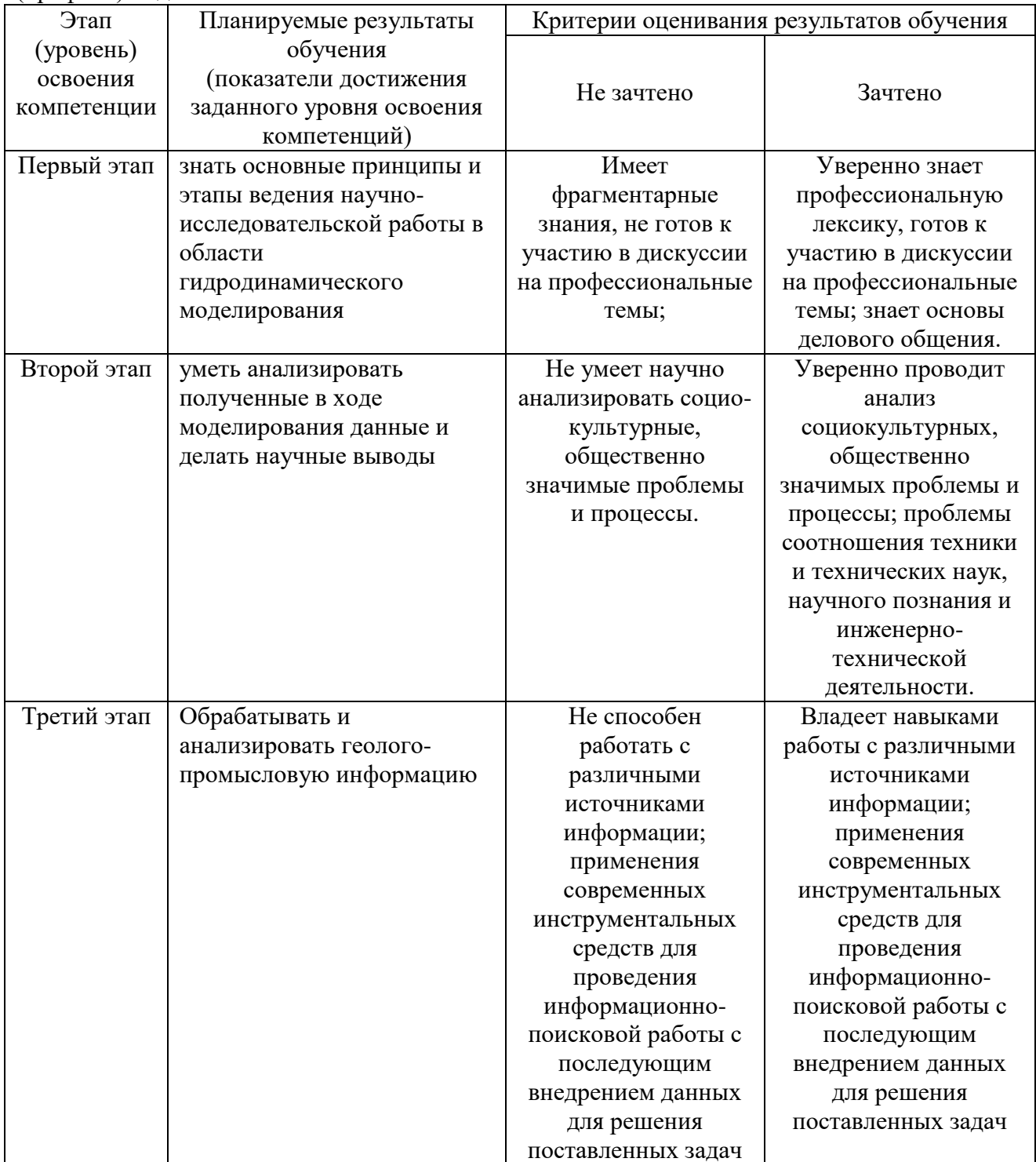

ПК-1 способностью самостоятельно ставить конкретные задачи научных исследований в области физики и решать их с помощью современной аппаратуры и информационных технологий с использованием новейшего российского и зарубежного опыта

| Этап        | Планируемые результаты    | Критерии оценивания результатов обучения |                     |
|-------------|---------------------------|------------------------------------------|---------------------|
| (уровень)   | обучения                  |                                          |                     |
| освоения    | (показатели достижения    |                                          |                     |
| компетенции | заданного уровня освоения | Не зачтено                               | Зачтено             |
|             | компетенций)              |                                          |                     |
| Первый этап | знать современные         | Имеет                                    | Уверенно знает      |
|             | тенденции развития в      | фрагментарные                            | профессиональную    |
|             | решении прямых задач при  | знания, не готов к                       | лексику, готов к    |
|             | гидродинамическом         | участию в дискуссии                      | участию в дискуссии |
|             | моделировании             | на                                       | на профессиональные |
|             |                           | профессиональные                         | темы; знает основы  |
|             |                           | темы;                                    | делового общения.   |
| Второй этап | уметь применять           | Не умеет научно                          | Уверенно проводит   |
|             | современные методы        | анализировать социо-                     | анализ              |
|             | обработки, анализа и      | культурные,                              | социокультурных,    |
|             | синтеза физической        | общественно                              | общественно         |
|             | информации при работе в   | значимые проблемы                        | значимых проблемы и |
|             | гидродинамических         | и процессы.                              | процессы; проблемы  |
|             | симуляторах               |                                          | соотношения техники |
|             |                           |                                          | и технических наук, |
|             |                           |                                          | научного познания и |
|             |                           |                                          | инженерно-          |
|             |                           |                                          | технической         |
|             |                           |                                          | деятельности.       |
| Третий этап | владеть навыками          | Не способен                              | Владеет навыками    |
|             | компьютерного             | работать с                               | работы с различными |
|             | моделирования в           | различными                               | источниками         |
|             | гидродинамическом         | источниками                              | информации;         |
|             | симуляторе                | информации;                              | применения          |
|             |                           | применения                               | современных         |
|             |                           | современных                              | инструментальных    |
|             |                           | инструментальных                         | средств для         |
|             |                           | средств для                              | проведения          |
|             |                           | проведения                               | информационно-      |
|             |                           | информационно-                           | поисковой работы с  |
|             |                           | поисковой работы с                       | последующим         |
|             |                           | последующим                              | внедрением данных   |
|             |                           | внедрением данных                        | для решения         |
|             |                           | для решения                              | поставленных задач  |
|             |                           | поставленных задач                       |                     |

Показатели сформированности компетенции:

Критериями оценивания являются баллы, которые выставляются преподавателем за виды деятельности (оценочные средства) по итогам изучения модулей (разделов дисциплины), перечисленных в рейтинг-плане дисциплины (для экзамена: текущий контроль - максимум 40 баллов; рубежный контроль - максимум 30 баллов, поощрительные баллы максимум 10;).

Шкалы оценивания: (для экзамена:

от 45 до 59 баллов – «удовлетворительно»; от 60 до 79 баллов – «хорошо»; от 80 баллов – «отлично».)

## 4.2. Типовые контрольные задания или иные материалы, необходимые для оценки знаний, умений, навыков и опыта деятельности, характеризующих этапы формирования компетенций в процессе освоения образовательной программы. Методические материалы, определяющие процедуры оценивания знаний, умений, навыков и опыта деятельности, характеризующих этапы формирования компетенний

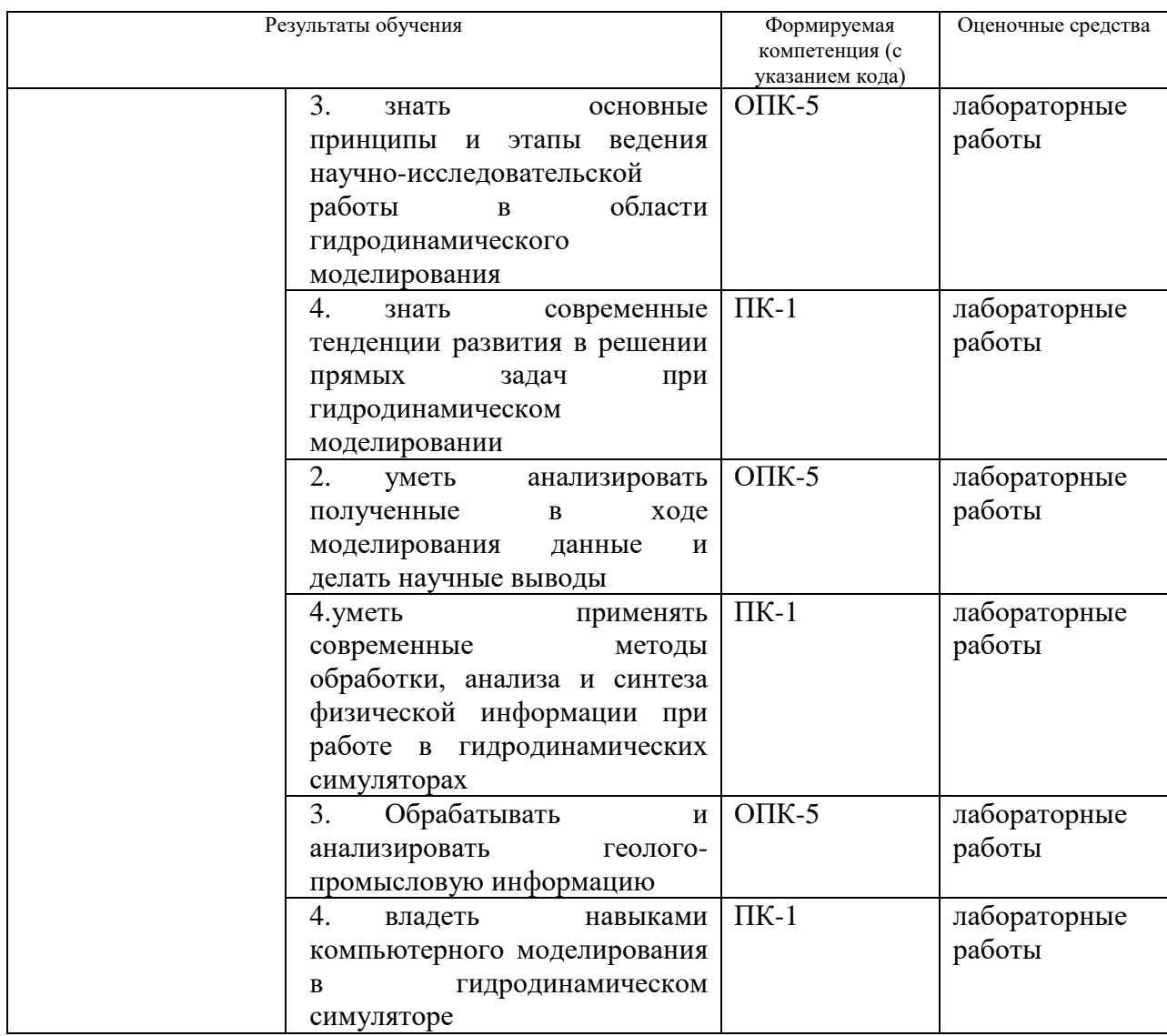

#### Экзаменационные билеты

Примерные вопросы к текущему и рубежному контролю (зачет):

- 1. Сущность, цели моделирования.
- 2. Постановка задач моделирования
- 3. Система уравнений движения жидкости
- 4. Граничные условия для системы уравнений движения жидкости
- 5. Метод контрольных объемов
- 6. Алгоритм Simple
- 7. Этапы решения задач на компьютере
- 8. OpenFoam общее описание, составные части пакета (препроцессинг, решатель, постпроцессинг)
- 9. Создание геометрии
- 10. Задание граничных условий
- 11. Свойства сред
- 12. Выбор и редактирование решателя
- 13. Компиляция проекта и запуск на расчет
- 14. Визуализация результатов и расчётных сеток
- 15. Анализ результатов научных исследований

Перевод оценки из 100-балльной в четырехбалльную производится следующим образом: • зачтено - от 60 до 110 баллов (включая 10 поощрительных баллов),

• не зачтено — от 0 до 59 баллов.

Примерные вопросы к текущему и рубежному контролю (экзамен):

- 1. Сущность, цели моделирования.
- 2. Постановка задач моделирования.
- 3. Данные, необходимые для построения ГДМ: сбор, подготовка и обработка.
- 4. Капиллярные силы.
- 5. Относительные фазовые проницаемости
- 6. PVT свойства. Газосодержание, объемный фактор, вязкость, давление насыщения.
- 7. Основные уравнения фильтрации: закон сохранения массы.
- 8. Основные уравнения фильтрации: закон движения (Дарси).
- 9. Основные уравнения фильтрации: уравнения состояния
- 10. Виды фильтрационных моделей.
- 11. Уравнения материального баланса.
- 12. Вывод простейших уравнений фильтрации (для однофазной фильтрации).
- 13. Обзор различных численных схем.

14. Моделирование скважины в системе «скважина-пласт». Вывод формулы Дюпюи, понятие радиуса Писмана.

- 15. Организация ввода-вывода данных.
- 16. Создание простейших моделей.
- 17. Апскейлинг, чувствительность модели к шагу выбранной сетки.
- 18. Адаптация: решение обратной задачи.
- 19. Использование модели для решения прикладных задач: прогнозирование.

Структура экзаменационного билета:

Экзаменационный билет состоит из одного теоретического вопроса и одного практического задания.

Образец экзаменационного билета:

Приведен в приложении 3.

Перевод оценки из 100-балльной в четырехбалльную производится следующим образом: - отлично – от 80 до 110 баллов (включая 10 поощрительных баллов);

- хорошо – от 60 до 79 баллов;

- удовлетворительно – от 45 до 59 баллов;

- неудовлетворительно – менее 45 баллов.

Критерии оценивания ответа на экзамене:

#### **Критерии оценки (в баллах):**

- **25-30 баллов** выставляется студенту, если студент дал полные, развернутые ответы на все теоретические вопросы билета, продемонстрировал знание функциональных возможностей, терминологии, основных элементов, умение применять теоретические знания при выполнении практических заданий. Студент без затруднений ответил на все дополнительные вопросы. Практическая часть работы выполнена полностью без неточностей и ошибок;

- **17-24 баллов** выставляется студенту, если студент раскрыл в основном теоретические вопросы, однако допущены неточности в определении основных понятий. При ответе на дополнительные вопросы допущены небольшие неточности. При выполнении практической части работы допущены несущественные ошибки;

**- 10-16** баллов выставляется студенту, если при ответе на теоретические вопросы студентом допущено несколько существенных ошибок в толковании основных понятий. Логика и полнота ответа страдают заметными изъянами. Заметны пробелы в знании основных методов. Теоретические вопросы в целом изложены достаточно, но с пропусками материала. Имеются принципиальные ошибки в логике построения ответа на вопрос. Студент не решил задачу или при решении допущены грубые ошибки;

**- 1-10 баллов** выставляется студенту, если ответ на теоретические вопросы свидетельствует о непонимании и крайне неполном знании основных понятий и методов. Обнаруживается отсутствие навыков применения теоретических знаний при выполнении практических заданий. Студент не смог ответить ни на один дополнительный вопрос.

#### **Практические задания**

Практическое задание 1. Подготовка расчетной сетки.

Даны несколько вариантов геометрии расчетной области (канал прямоугольного сечения, сужающийся/расширяющийся канал и др.). Подготовить расчетную сетку с помощью утилиты blockMesh. Задать граничные поверхности. Визуализация и анализ результатов проводится с помощью пакета Paraview.

Практическое задание 2. Численная схема для уравнения движения.

Дана система уравнений Навье-Стокса и уравнение неразрывности для вязкой несжимаемой жидкости. Расписать численную схему методом контрольного объема. Разобрать алгоритм Simple на примере.

Практическое задание 3. Течение Пуазейля.

Рассматривается течение вязкой несжимаемой жидкости между двумя параллельными плоскостями под действием постоянного перепада давления. Смоделировать динамику изменения скорости и давления в жидкости. Использовать решатель icoFoam. Получить течение Пуазейля. Сравнить стационарное распределение скорости по сечению канала с

аналитическим решением. Провести анализ результатов. Визуализация и анализ результатов проводится с помощью пакета Paraview. Результаты оформить в виде отчета.

Практическое задание 4. Течение жидкости в канале переменного сечения.

Рассматривается течение вязкой несжимаемой жидкости в канале переменного сечения под действием постоянного перепада давления. Смоделировать динамику изменения скорости и давления в жидкости. Использовать решатель icoFoam. Изучить процесс формирования вихрей при изменении числа Рейнольдса. Провести анализ результатов. Визуализация и анализ результатов проводится с помощью пакета Paraview. Результаты оформить в виде отчета.

#### **Критерии оценки (в баллах)**:

- 8-10 баллов выставляется студенту, если студент продемонстрировал знание функциональных возможностей, основных элементов, умение применять теоретические знания при выполнении практического задания. Задание выполнено полностью, допущены несущественные ошибки;

- 5-7 баллов выставляется студенту, если студент продемонстрировал умение применять теоретические знания при выполнении практического задания, однако при выполнении задания допущен ряд ошибок;

- 3-4 балла выставляется студенту, если при выполнении практического задания заметны пробелы в знании основных методов. Студент выполнил задание, но при решении допущены грубые ошибки;

- 1-2 балла выставляется студенту, если при выполнении задания заметно непонимание и крайне неполное знании основных понятий и методов. Обнаруживается отсутствие навыков применения теоретических знаний при выполнении задания.

#### **Задания для лабораторных работ**

Лабораторная работа 1. Работа в пакете Tempest More. Построение многослойной модели с однородным распределением геолого-физических характеристик пласта (пористость, проницаемость, насыщенность). С одной добывающей и одной нагнетательной скважинами. Запуск модели на расчет с заданным расходом на скважинах. Анализ результатов моделирования.

Лабораторная работа 2. Работа в пакете Tempest More. Создание модели нелетучей нефти с использованием результатов обработки исходных данных: геолого-физические характеристики, история разработки, геолого-технические мероприятия, результаты геофизических и гидродинамических исследований скважин. Просмотр результатов и создание отчетов

Лабораторная работа 3. Работа в пакете РН-КИМ. Построение многослойной модели с однородным распределением геолого-физических характеристик пласта (пористость, проницаемость, насыщенность). С одной добывающей и одной нагнетательной скважинами. Запуск модели на расчет с заданным расходом на скважинах. Анализ результатов моделирования.

Лабораторная работа 4. Работа в пакете РН-КИМ. Создание модели нелетучей нефти с использованием результатов обработки исходных данных: геолого-физические характеристики, история разработки, геолого-технические мероприятия, результаты геофизических и гидродинамических исследований скважин. Адаптация модели нелетучей нефти к истории разработки, просмотр результатов и создание отчетов.

## **Критерии оценки (в баллах)**:

- 8-10 баллов выставляется студенту, если студент продемонстрировал знание функциональных возможностей, основных элементов, умение применять теоретические знания при выполнении лабораторной работы. Работа выполнена полностью, допущены несущественные ошибки;

- 5-7 баллов выставляется студенту, если студент продемонстрировал умение применять теоретические знания при выполнении лабораторной работы, однако при выполнении задания допущен ряд ошибок;

- 3-4 балла выставляется студенту, если при выполнении лабораторной работы заметны пробелы в знании основных методов. Студент выполнил задание, но при решении допущены грубые ошибки;

- 1-2 балла выставляется студенту, если при выполнении задания заметно непонимание и крайне неполное знании основных понятий и методов. Обнаруживается отсутствие навыков применения теоретических знаний при выполнении задания.

#### **2. Учебно-методическое и информационное обеспечение дисциплины**

## **5.1. Перечень основной и дополнительной учебной литературы, необходимой для освоения дисциплины**

#### **Основная литература**:

1. Хабибуллин И.Л. Физика сплошных сред в примерах и задачах: Учебное пособие. – Уфа: БашГУ, 2009. – 87 с.

[\(https://elib.bashedu.ru/dl/read/HabibullinFiz.Splosh.Sred.v%20PrimerahI%20Zadach.UchP](https://elib.bashedu.ru/dl/read/HabibullinFiz.Splosh.Sred.v%20PrimerahI%20Zadach.UchPos.2009.pdf) [os.2009.pdf\)](https://elib.bashedu.ru/dl/read/HabibullinFiz.Splosh.Sred.v%20PrimerahI%20Zadach.UchPos.2009.pdf)

- 2. Емельянов В.М., Рыбакина Е.А. Уравнения математической физики. Практикум по решению задач – Издательство "Лань": 2016. 216 с. [\(https://e.lanbook.com/reader/book/71748/#6\)](https://e.lanbook.com/reader/book/71748/#6)
- 3. Басниев, К. С., Кочина И. Н., Максимов В. М. Подземная гидромеханика: учебник для вузов.— М. : Недра, 1993 .— 414 с. [\(http://ecatalog.bashlib.ru/cgi](http://ecatalog.bashlib.ru/cgi-bin/zgate.exe?present+2436+default+1+1+F+1.2.840.10003.5.102+rus)[bin/zgate.exe?present+2436+default+1+1+F+1.2.840.10003.5.102+rus\)](http://ecatalog.bashlib.ru/cgi-bin/zgate.exe?present+2436+default+1+1+F+1.2.840.10003.5.102+rus)
- 4. Нигматулин Р. И. Механика сплошной среды, Кинематика. Динамика. Термодинамика. Статистическая динамика / Р. И. Нигматулин.—Москва: ГЭОТАР-Медиа, 2014. – 640 с. [\(http://ecatalog.bashlib.ru/cgi](http://ecatalog.bashlib.ru/cgi-bin/zgate.exe?present+2436+default+21+1+F+1.2.840.10003.5.102+rus)[bin/zgate.exe?present+2436+default+21+1+F+1.2.840.10003.5.102+rus\)](http://ecatalog.bashlib.ru/cgi-bin/zgate.exe?present+2436+default+21+1+F+1.2.840.10003.5.102+rus)
- 5. Патанкар, С. В. Численное решение задач теплопроводности и конвективного теплообмена при течении в каналах / С. В. Патанкар ; пер. с англ.: Е. В. Калабина, под ред. Г. Г. Янькова .— Москва : МЭИ, 2003 .— 312 с. [\(http://ecatalog.bashlib.ru/cgi](http://ecatalog.bashlib.ru/cgi-bin/zgate.exe?present+2436+default+1+1+F+1.2.840.10003.5.102+rus)[bin/zgate.exe?present+2436+default+1+1+F+1.2.840.10003.5.102+rus\)](http://ecatalog.bashlib.ru/cgi-bin/zgate.exe?present+2436+default+1+1+F+1.2.840.10003.5.102+rus)

#### **Дополнительная литература**:

- 1. Пакет трехмерного гидродинамического моделирования залежей углеводородов ПК "РН-КИМ" Руководство пользователя ПМ "МАГМА" // РН-УфаНИПИнефть, 2015 – 292 с. (в составе ПО)
- 2. Программный модуль «Гидродинамика». Руководство пользователя. // Роснефть, 2015 – 297 с. (в составе ПО)
- 3. Tempest-More Руководство пользователя // ROXAR, 2006 372 с. (в составе ПО)
- 4. OpenFOAM The Open Source CFD Toolbox User Guide // OpenFOAM Foundation Ltd. 2018. – 166 с. (в составе ПО)
- 5. OpenFOAM The Open Source CFD Toolbox Programmer's Guide // OpenFOAM Foundation Ltd. – 2018. – 104 с. (в составе ПО)

## **5.2. Перечень ресурсов информационно-телекоммуникационной сети «Интернет» и программного обеспечения, необходимых для освоения дисциплины**

- 1. [www.openfoam.com](http://www.openfoam.com/) официальный сайт пакета OpenFOAM
- 2. [www.cfd-online.com](http://www.cfd-online.com/) сайт по CFD пакетам
- 3. [http://bluecfd.github.io](http://bluecfd.github.io/) BlueCFD версия OpenFOAM для запуска на операционных системах Windows.
- 4.<http://roxar.ru/software/tempest/>
- 5. «Электронная библиотека БашГУ»<http://www.bashlib.ru/echitzal/>
- 6. ЭБС «Университетская библиотека онлайн» [http://biblioclub.ru](http://biblioclub.ru/)
- 7. ЭБС «ЛАНЬ» <http://www.bashlib.ru/echitzal/>

Все лабораторные работы выполняются на компьютере с использованием стандартных и специальных пакетов таких как пакет Office, программный комплекс OpenFoam, пакеты гидродинамического моделирования ПК «Tempest» ROXAR

## **6.Материально-техническая база, необходимая для осуществления**

# **образовательного процесса по дисциплине**

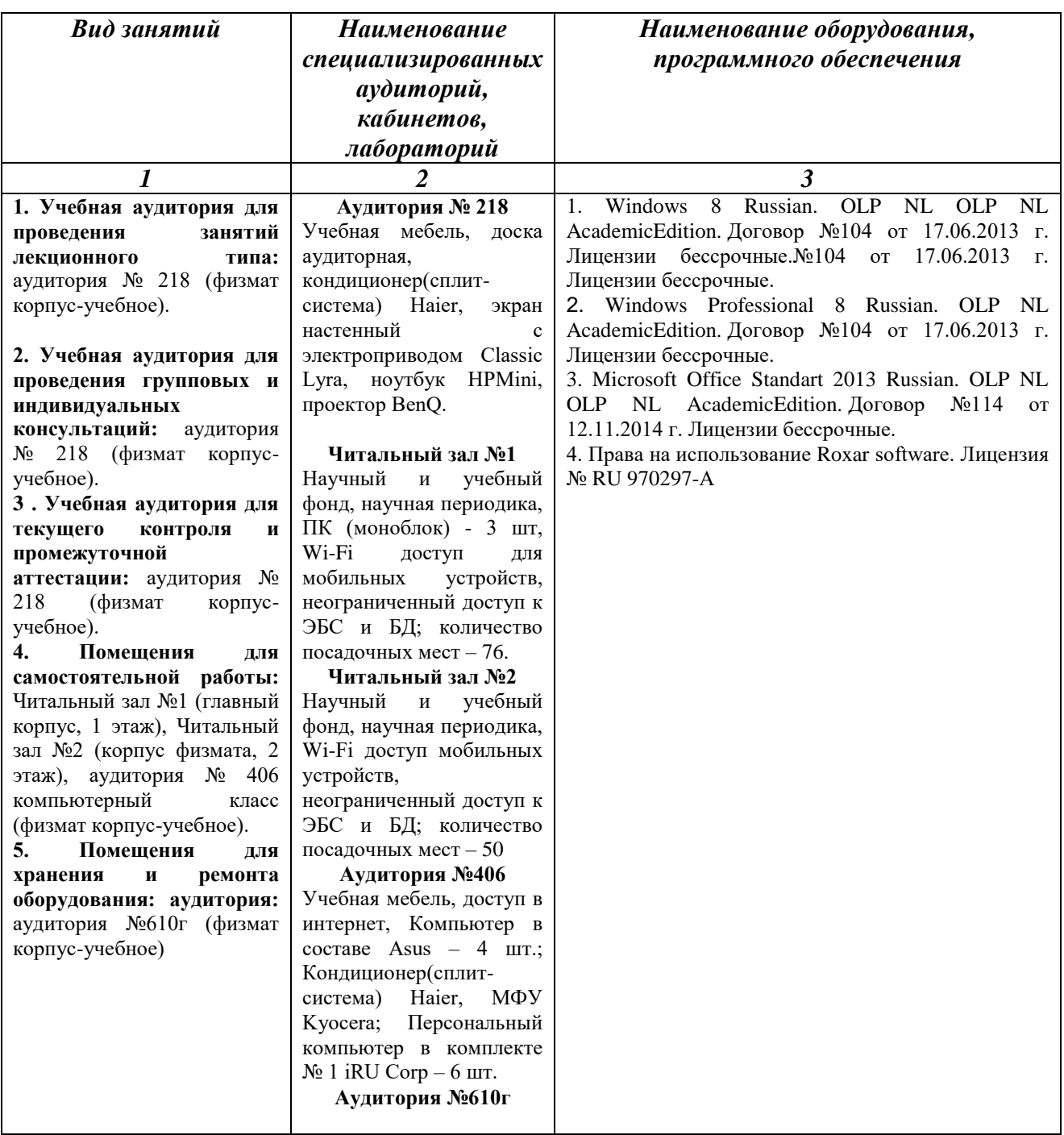

## МИНОБРНАУКИ РОССИИ ФЕДЕРАЛЬНОЕ ГОСУДАРСТВЕННОЕ БЮДЖЕТНОЕ ОБРАЗОВАТЕЛЬНОЕ УЧРЕЖДЕНИЕ ВЫСШЕГО ОБРАЗОВАНИЯ «БАШКИРСКИЙ ГОСУДАРСТВЕННЫЙ УНИВЕРСИТЕТ»

# **СОДЕРЖАНИЕ РАБОЧЕЙ ПРОГРАММЫ**

дисциплины Гидродинамическое моделирование на 2 семестры (наименование дисциплины)

\_\_\_\_очно-заочная\_\_\_\_

форма обучения

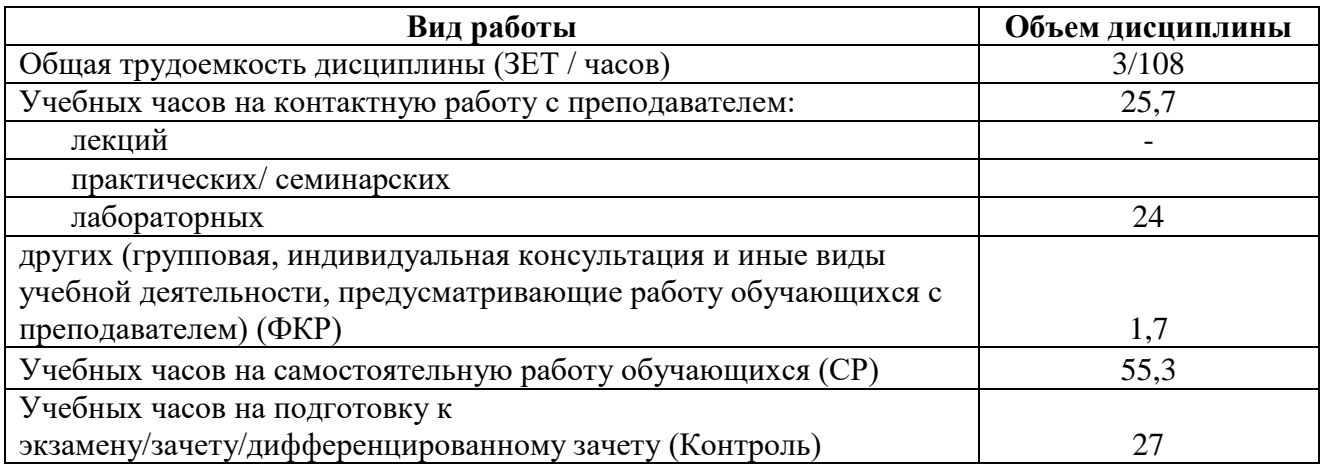

Форма(ы) контроля: экзамен 2 семестр

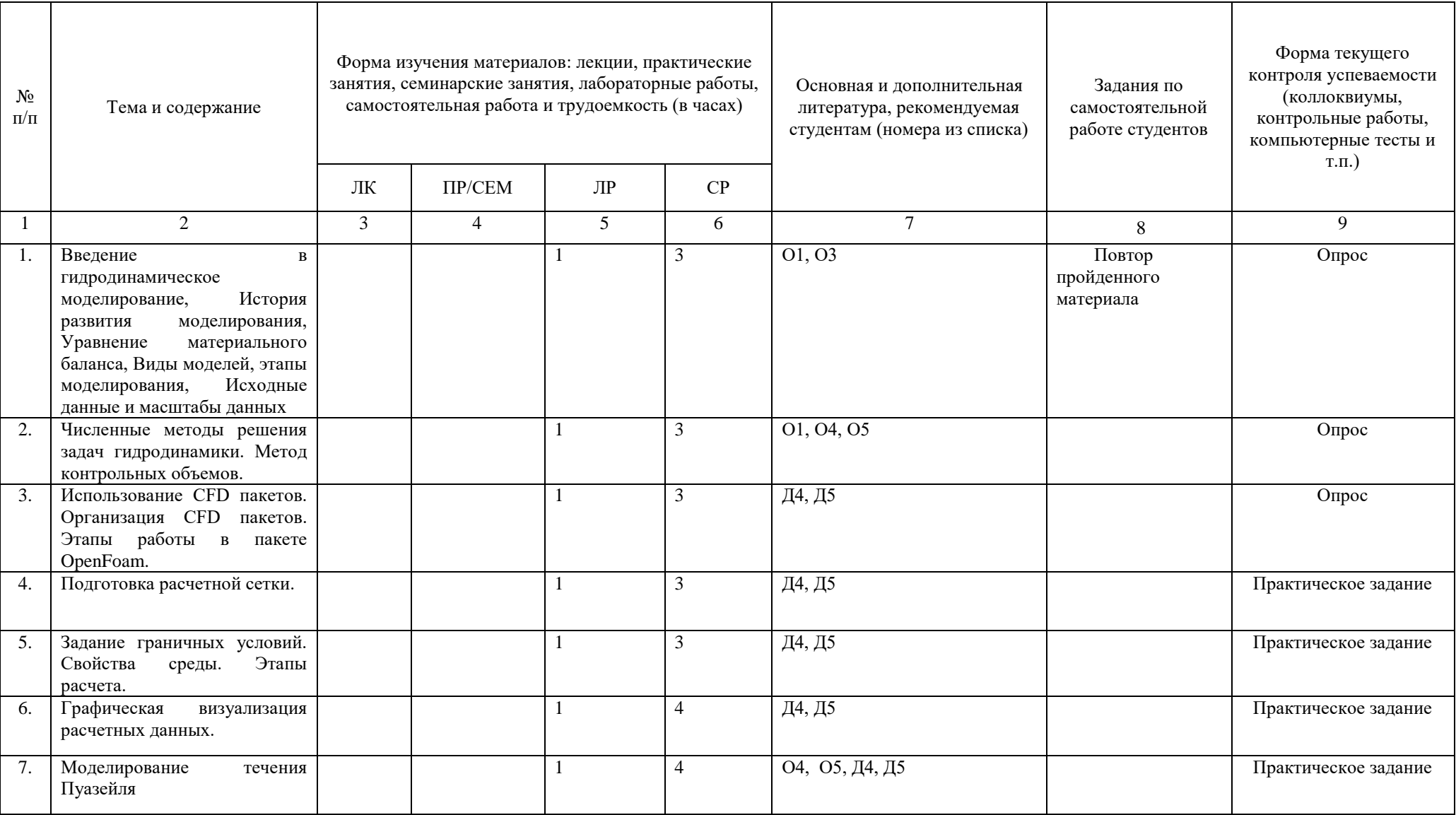

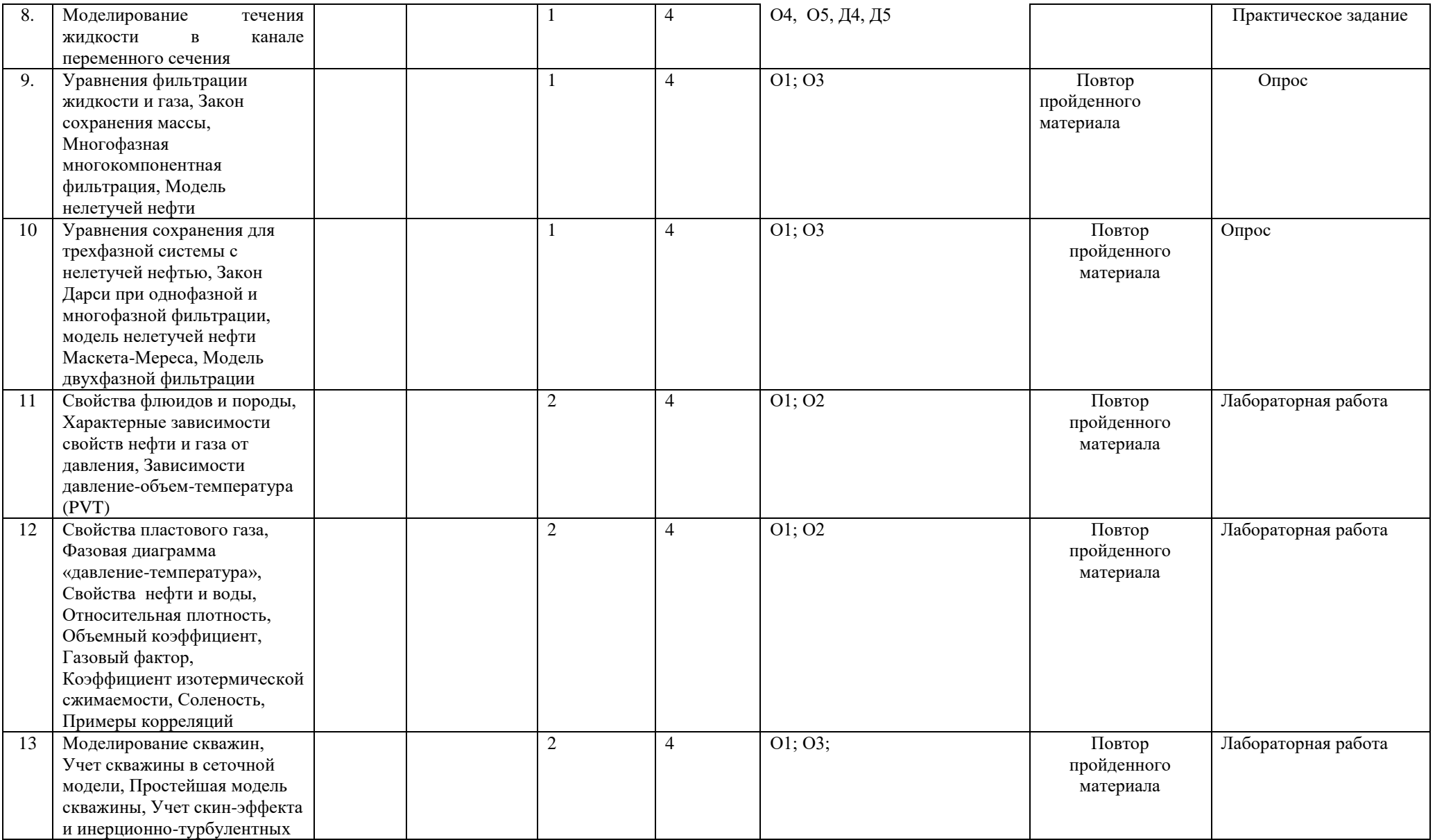

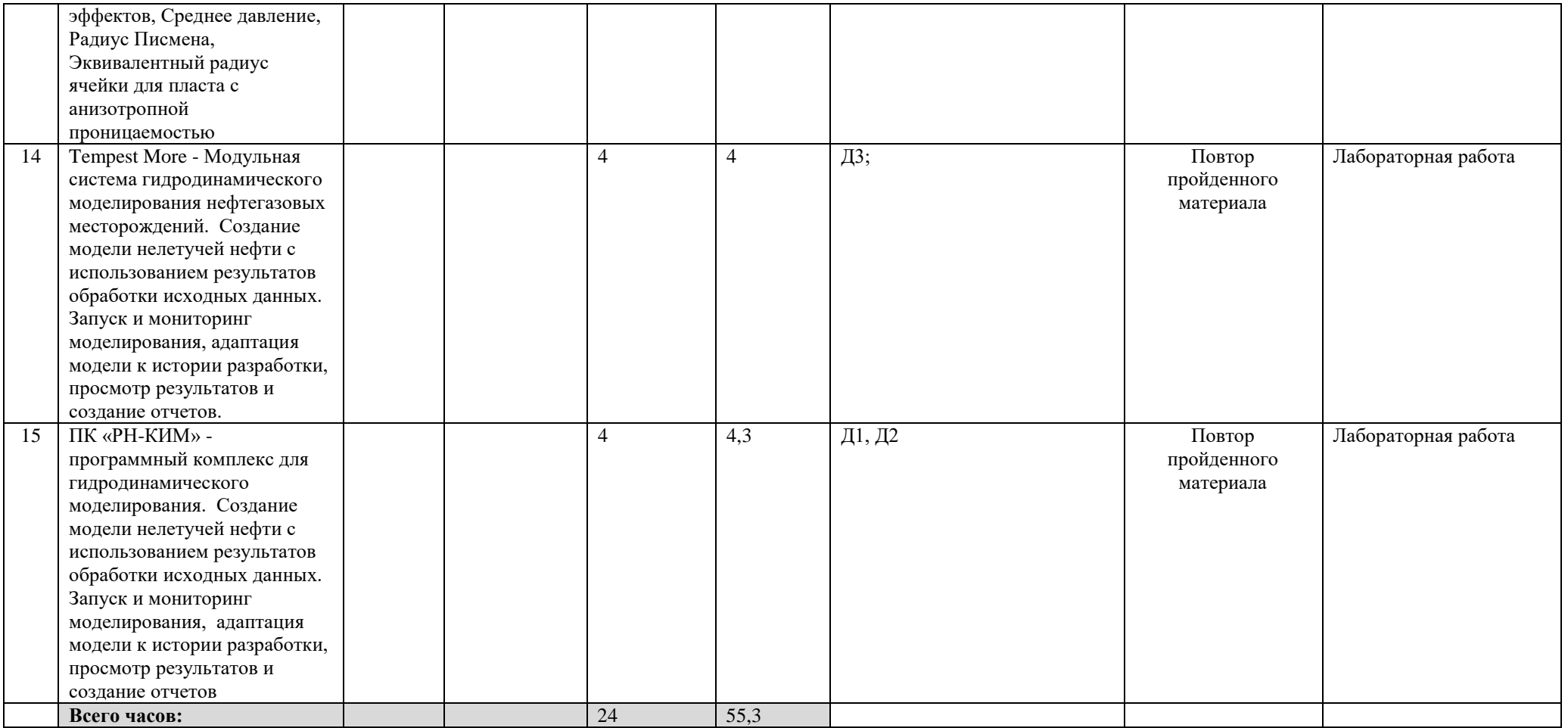